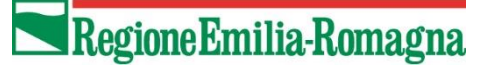

DIREZIONE GENERALE AGRICOLTURA, CACCIA E PESCA

Ⅲ 將 除落 除 [終]

SETTORE ATTIVITA' FAUNISTICO-VENATORIE, PESCA E ACQUACOLTURA IL RESPONSABILE **VITTORIO ELIO MANDUCA**

> *Settori Agricoltura caccia e pesca ATC Associazioni Venatorie*

*Organizzazioni professionali agricole*

*Polizie Provinciali*

## **OGGETTO: Delibera di Giunta Regionale n. 812 del 22/05/2023 "Calendario venatorio regionale - Stagione 2023/2024". Nota esplicativa per la registrazione dei capi di Tortora (***Streptopelia turtur***) nel portale web "Gestione interventi di caccia e controllo"**

L'attività venatoria alla Tortora è consentita esclusivamente in preapertura da parte dei cacciatori iscritti agli ATC della Regione Emilia-Romagna – ciascuno negli ambiti di iscrizione - o che esercitino la caccia nelle AFV o da appostamento fisso con richiami vivi. E' consentita da domenica 3 settembre a giovedì 14 settembre nelle giornate fisse di giovedì e domenica, da appostamento fisso o temporaneo, ad esclusione delle zone di protezione speciale (ZPS), fino alle ore 13:00, per un massimo di 3 giornate con carniere di 5 capi/cacciatore al giorno per un totale di 15 capi/cacciatore a stagione.

I cacciatori che intendono praticare la caccia alla tortora devono sia segnare i capi abbattuti sul tesserino venatorio sia registrarli nel portale "Gestione interventi di caccia e controllo" accedendo al seguente link <https://agri.regione.emilia-romagna.it/ofv/gestinter/loginForm.html> e scegliendo, dal menù a tendina, il Tipo Intervento "Caccia". La registrazione dei capi nell'applicativo online è necessaria per permettere alla Regione Emilia-Romagna di effettuare controlli puntuali, per ogni singola giornata, sul numero di capi abbattuti ed eventualmente sospendere il prelievo alla tortora in caso di superamento del tetto limite corrispondente a 4.693 capi regionali.

**I cacciatori che già accedono al portale web per la caccia di selezione, i piani di controllo, il prelievo in deroga a storno e piccione o hanno inserito i capi di tortora l'anno scorso, non devono richiedere nulla alla Regione in quanto già in possesso delle credenziali di accesso.**

**I cacciatori residenti in Emilia-Romagna accedono con il proprio codice cacciatore e giorno+mese nascita (es. 1 gennaio = 0101; 25 dicembre = 2512, ecc…).**

**I cacciatori extraregionali che hanno richiesto i codici l'anno scorso continuano ad utilizzare le credenziali ricevute e la passowrd che avevano memorizzato.**

I cacciatori extraregionali in possesso dei requisiti previsti dal calendario venatorio per esercitare l'attività venatoria alla tortora, che in passato non hanno ricevuto le credenziali per l'accesso al portale "Gestione interventi di caccia e controllo", le possono richiedere compilando il modulo allegato alla presente nota.

Si rammenta che ciascuno risponde delle proprie credenziali.

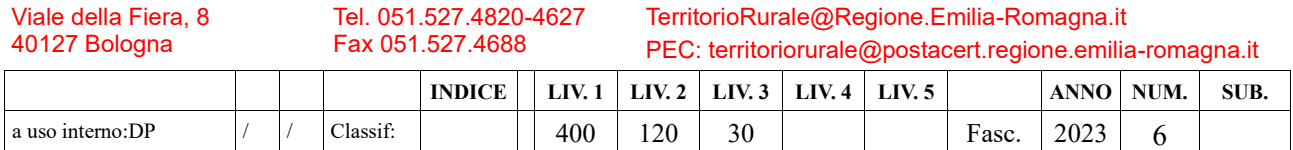

Una volta effettuato l'accesso è necessario inserire un indirizzo e-mail valido e confermarlo, allo scopo di poter modificare in autonomia la password nel momento in cui il sistema darà accesso fallito con la vecchia password. Per cambiare la password basta cliccare su "Crea una nuova password" presente nella pagina di accesso del programma "Gestione interventi di caccia e controllo"

Al seguente link [https://agricoltura.regione.emilia-romagna.it/servizi-online/come-fare-per/caccia-e](https://agricoltura.regione.emilia-romagna.it/servizi-online/come-fare-per/caccia-e-fauna/gestione-interventi-di-caccia-e-controllo)[fauna/gestione-interventi-di-caccia-e-controllo](https://agricoltura.regione.emilia-romagna.it/servizi-online/come-fare-per/caccia-e-fauna/gestione-interventi-di-caccia-e-controllo) nella sezione "Guide e Manuali" è disponibile il manuale che spiega come confermare l'indirizzo email e creare una nuova password.

**Le tortore prelevate dovranno essere registrate nel portale "Gestione interventi di caccia e controllo", al link [https://agri.regione.emilia-romagna.it/ofv/gestinter/loginForm.html,](https://agri.regione.emilia-romagna.it/ofv/gestinter/loginForm.html) o il giorno stesso dell'abbattimento o al massimo entro e non oltre le ore 23:59 del giorno successivo all'abbattimento.** 

Si ricorda che le Polizie Provinciali possono consultare gli interventi inseriti ed inoltre, a consuntivo, in seguito alla lettura ottica dei tesserini regionali, saranno effettuati i controlli incrociati tra i capi segnati sul tesserino e quelli registrati nel portale ed eventuali incongruenze verranno segnalate alle Province e alla Città metropolitana di Bologna che provvederanno ad applicare la sanzione di cui alla Legge Regionale n. 8/1994, art 61, comma 2.

Distinti saluti,

Viale della Fiera, 8

## *Avv. Vittorio Elio Manduca*

Ⅲ 膀胱腺炎 ※ Ⅲ

*(firmato digitalmente)*

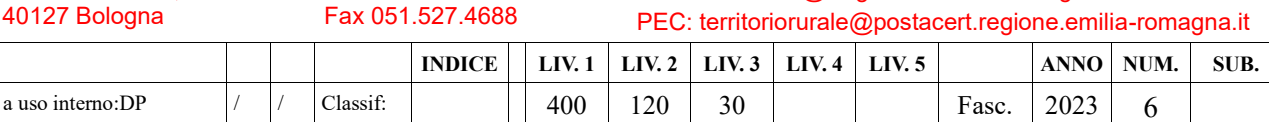

TerritorioRurale@Regione.Emilia-Romagna.it

Tel. 051.527.4820-4627